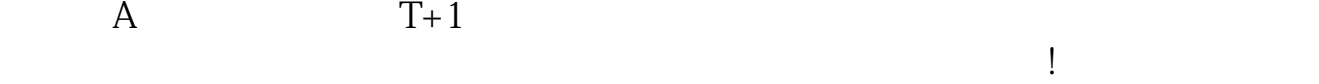

 $15\quad 45$  $19 \quad \textcircled{10}$ 

**,但持仓量却没有增加,请问要什么时候才会显示?-股**

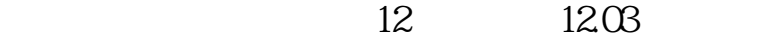

12 12CB

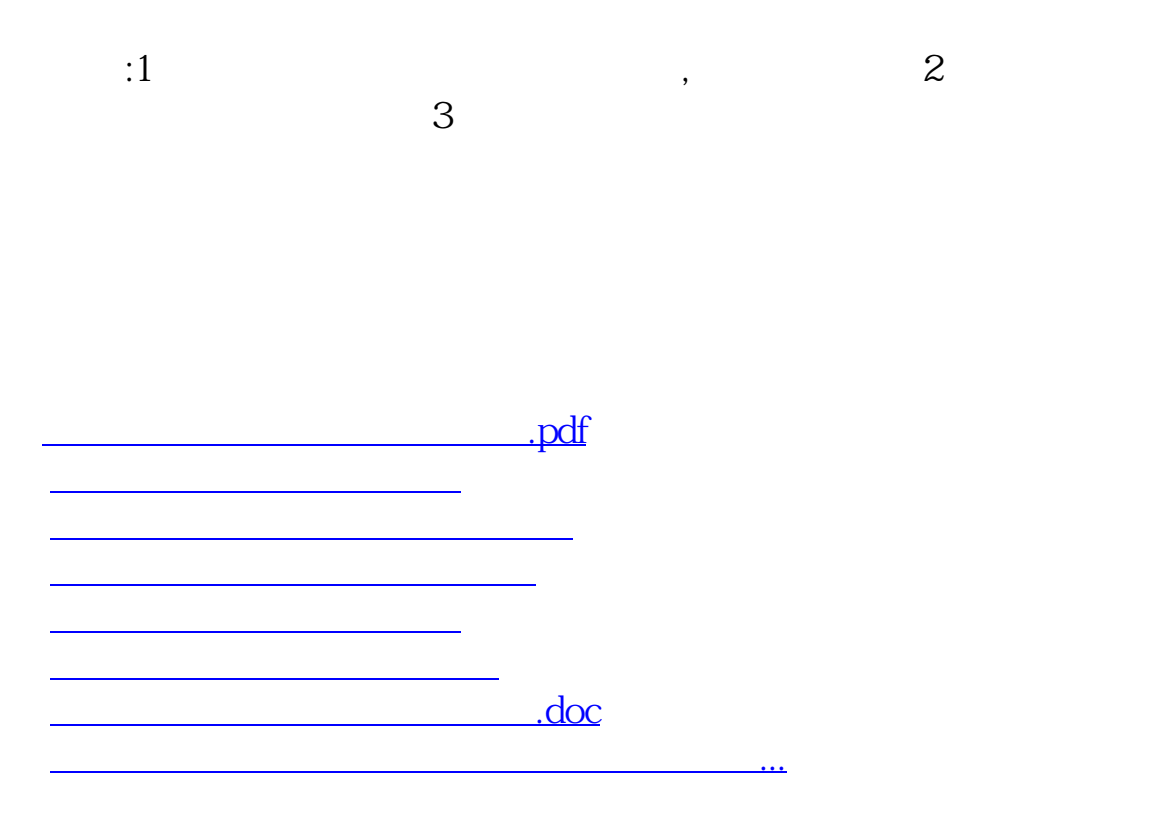

<https://www.gupiaozhishiba.com/chapter/6782.html>